# Estimating the Survival Function

# One-sample nonparametric methods:

We will consider three methods for estimating a survivorship function

 $S(t)=Pr(T\geq t)$ 

without resorting to parametric methods:

# (1) Kaplan-Meier

- $(2)$  Life-table (Actuarial Estimator)
- (3) Cumulative hazard estimator

# The Kaplan-Meier Estimator

The Kaplan-Meier (or KM) estimator is probably the most popular approach. It can be justified from several perspectives:

- product limit estimator
- likelihood justification
- redistribute to the right estimator

We will start with an intuitive motivation based on conditionalprobabilities, then review some of the other justifications.

# Motivation:

First, consider an example where there is no censoring.

The following are times of remission (weeks) for <sup>21</sup> leukemia patients receiving control treatment (Table 1.1 of Cox & Oakes):

1, 1, 2, 2, 3, 4, 4, 5, 5, 8, 8, 8, 8, 11, 11, 12, 12, 15, 17, 22, 23

How would we estimate  $S(10)$ , the probability that an individual survives to time 10 or later?

What about  $\tilde{S}$  $\tilde{S}(8)?$  Is it  $\frac{12}{21}$  or  $\frac{8}{21}$ ?

Let's construct a table of  $\tilde{S}(t)$ :

| Values of t    | $\hat{S}(t)$    |
|----------------|-----------------|
| $t\leq 1$      | $21/21 = 1.000$ |
| $1 < t \leq 2$ | $19/21 = 0.905$ |
| $2 < t \leq 3$ | $17/21 = 0.809$ |
| $3 < t \leq 4$ |                 |
| $4 < t \leq 5$ |                 |
| $5 < t \leq 8$ |                 |
| 8 < t < 11     |                 |
| 11 < t < 12    |                 |
| 12 < t < 15    |                 |
| 15 < t < 17    |                 |
| 17 < t < 22    |                 |
| 22 < t < 23    |                 |
|                |                 |

# Empirical Survival Function:

When there is no censoring, the general formula is:

$$
\tilde{S}(t) = \frac{\# \ individuals \ with \ T \geq t}{total \ sample \ size}
$$

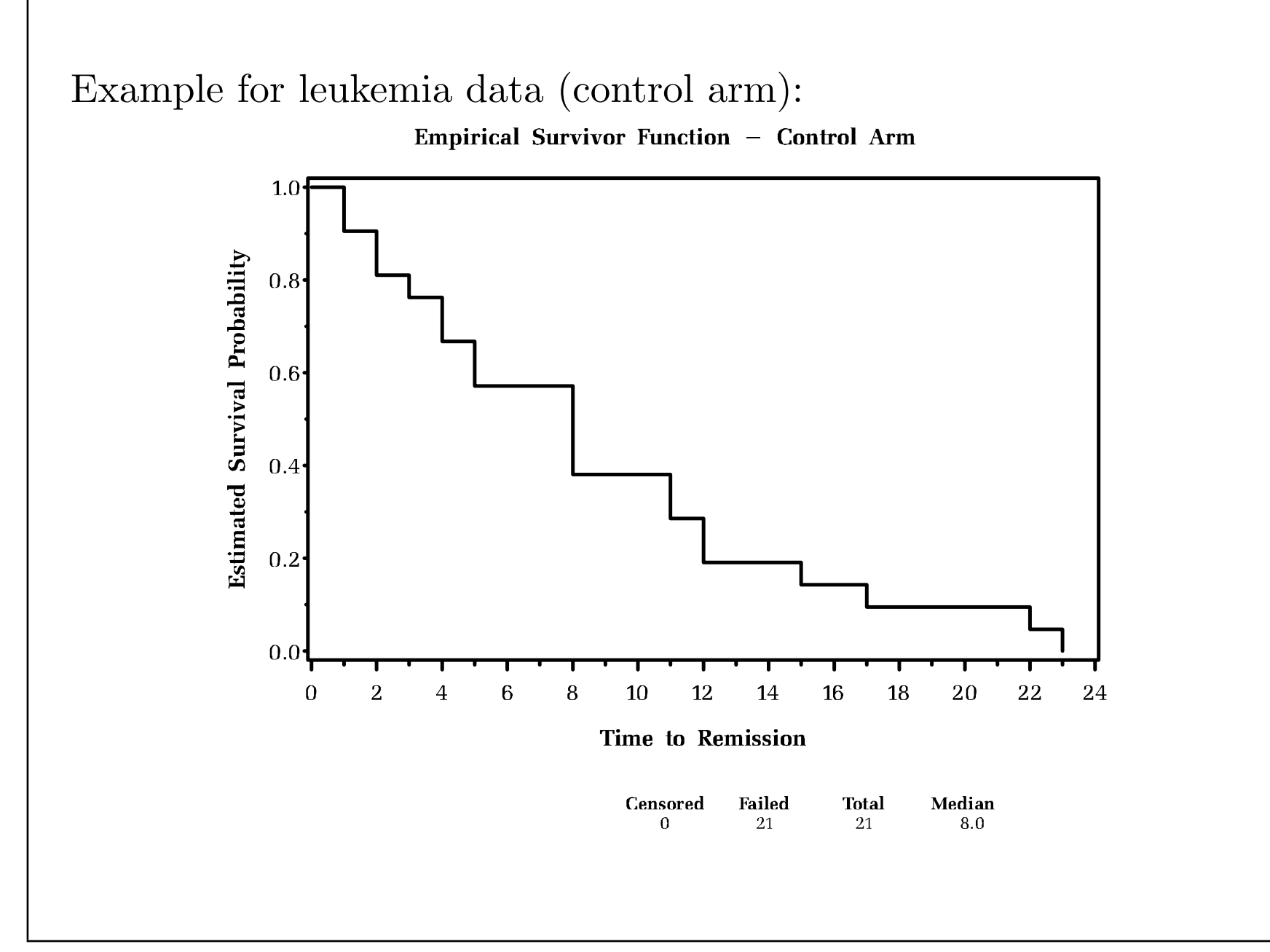

# What if there is censoring?

Consider the treated group from Table 1.1 of Cox and Oakes:

 $6^+, 6, 6, 6, 7, 9^+, 10^+, 10, 11^+, 13, 16, 17^+$  $19^+, 20^+, 22, 23, 25^+, 32^+, 32^+, 34^+, 35^+$ 

[Note: times with  $^+$  are right censored]

We know  $S(6) = 21/21$ , because everyone survived at least until time 6 or greater. But, we can't say  $S(7) = 17/21$ , because we don't know the status of the person who was censored at time 6.

In a 1958 paper in the *Journal of the American Statistical* Association, Kaplan and Meier proposed <sup>a</sup> way tononparametrically estimate  $S(t)$ , even in the presence of censoring. The method is based on the ideas of **conditional probability**.

A quick review of conditional probability:

Conditional Probability: Suppose A and B are two events. Then,

$$
P(A|B) = \frac{P(A \cap B)}{P(B)}
$$

Multiplication law of probability: can be obtained from theabove relationship, by multiplying both sides by  $P(B)$ :

$$
P(A \cap B) = P(A|B) P(B)
$$

### Extension to more than 2 events:

Suppose  $A_1, A_2...A_k$  are k different events. Then, the probability of all k events happening together can be written as <sup>a</sup> product of conditional probabilities:

$$
P(A_1 \cap A_2 ... \cap A_k) = P(A_k | A_{k-1} \cap ... \cap A_1) \times
$$
  
 
$$
\times P(A_{k-1} | A_{k-2} \cap ... \cap A_1)
$$

...

 $\times$  $P(A$  $A_2|A_1)$  $\times P(A_1)$ 

Now, let's apply these ideas to estimate  $S(t)$ :

Suppose  $a_k < t \le a_{k+1}$ . Then

 $S(% \mathcal{S}|% \mathcal{S}|)=\sup_{\mathcal{A}}\mathcal{A}(\mathcal{A}^{(1)};\mathcal{S}|% \mathcal{A}^{(2)}),$ 

t) = 
$$
P(T \ge a_{k+1})
$$
  
\n=  $P(T \ge a_1, T \ge a_2, ..., T \ge a_{k+1})$   
\n=  $P(T \ge a_1) \times \prod_{j=1}^{k} P(T \ge a_{j+1} | T \ge a_j)$ 

$$
= \prod_{j=1}^{k} [1 - P(T = a_j | T \ge a_j)]
$$

$$
= \prod_{j=1}^{k} [1 - \lambda_j]
$$

So,

$$
\hat{S}(t) \quad \cong \quad \prod_{j=1}^{k} \left( 1 - \frac{d_j}{r_j} \right)
$$
\n
$$
= \quad \prod_{j:a_j < t} \left( 1 - \frac{d_j}{r_j} \right)
$$

 $d_j$  is the number of deaths at  $a_j$  $r_j$  is the number at risk at  $a_j$ 

# Intuition behind the Kaplan-Meier Estimator

Think of dividing the observed timespan of the study into <sup>a</sup> series of fine intervals so that there is <sup>a</sup> separate interval for each time of death or censoring:

DCCDDD

Using the law of conditional probability,

 $Pr(T \geq t) = \prod Pr(\text{survive } j\text{-th interval } I_j \mid \text{survived to start of } I_j)$ j

where the product is taken over all the intervals including or preceding time t.

There are possibilities for each interval:

- (1) No events (death or censoring) conditional probability of surviving the interval is 1
- $(2)$  **Censoring** assume they survive to the end of the interval, so that the conditional probability of surviving the interval is 1
- (3) Death, but no censoring conditional probability of  $not$ surviving the interval is  $\#$  deaths (d) divided by  $\#$  'at risk' (r) at the beginning of the interval. So the conditional probabilityof surviving the interval is 1 $(d/r).$
- $(4)$  Tied deaths and censoring assume censorings last to the end of the interval, so that conditional probability of survivingthe interval is still 1− $(d/r)$

## General Formula for  $j\text{th}$  interval:

It turns out we can write <sup>a</sup> general formula for the conditional probability of surviving the  $j$ -th interval that holds for all 4 cases:

$$
1-\frac{d_j}{r_j}
$$

We could use the same approach by grouping the event times into intervals (say, one interval for each month), and then counting upthe number of deaths (events) in each to estimate the probability of surviving the interval (this is called the *lifetable estimate*).

However, the assumption that those censored last until the end of the interval wouldn't be quite accurate, so we would end up with <sup>a</sup>cruder approximation.

# The Kaplan-Meier - product-limit - estimator

As the intervals get finer and finer, the approximations made inestimating the probabilities of getting through each interval becomesmaller and smaller, so that the estimator converges to the true $S(t).$ 

This intuition clarifies why an alternative name for the KM is theproduct limit estimator.

The Kaplan-Meier estimator of the survivorship ${\bf function\,\, (or\,\, survival\,\, probability)}\,\, S(t) = Pr(T\geq t)\,\, {\bf is:}\,\,$ 

$$
\hat{S}(t) = \prod_{j:\tau_j < t} \frac{r_j - d_j}{r_j} = \prod_{j:\tau_j < t} \left(1 - \frac{d_j}{r_j}\right)
$$

where,

- $\tau_1, \ldots, \tau_K$  are the K distinct death times observed in the sample
- $d_j$  is the number of deaths at  $\tau_j$
- $r_j$  is the number of individuals "at risk" right before the *j*-th death time (everyone dead or censored <u>at or after</u> that time).
- $c_j$  is the number of censored observations between the *j*-th and  $(j+1)$ -st death times. Censorings tied at  $\tau_j$  are included in  $c_j$

Note: two useful formulas are:

(1) 
$$
r_j = r_{j-1} - d_{j-1} - c_{j-1}
$$
  
\n(2)  $r_j = \sum_{l \ge j} (c_l + d_l)$ 

# Calculating the KM - Cox and Oakes example

Make <sup>a</sup> table with <sup>a</sup> row for every death or censoring time:

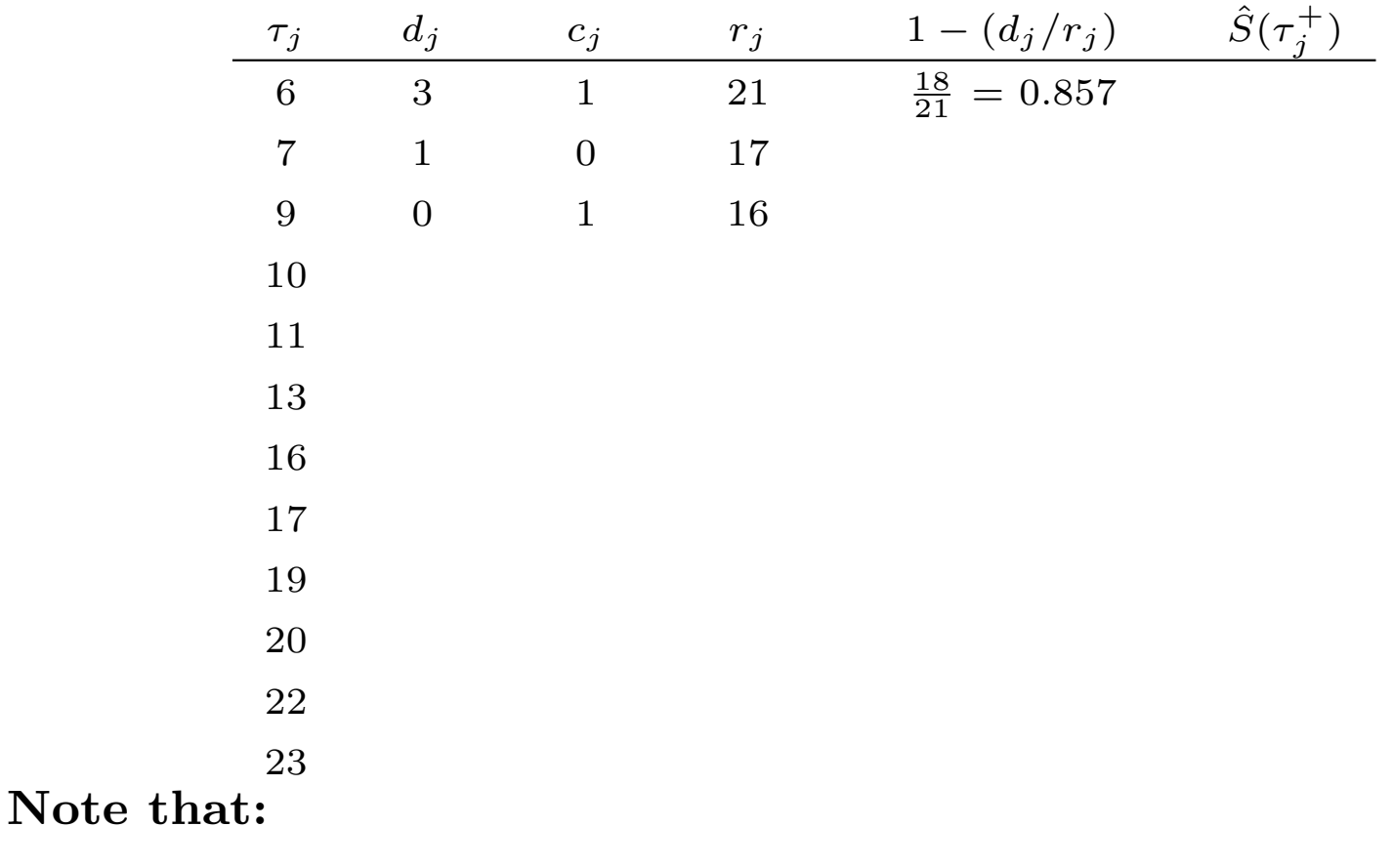

- $\hat{S}(t^+)$  only changes at death (failure) times
- $\hat{S}(t^+)$  is 1 up to the first death time

 $\bullet$   $S$ ˆ $\hat{S}(t^+)$  only goes to 0 if the last event is a death

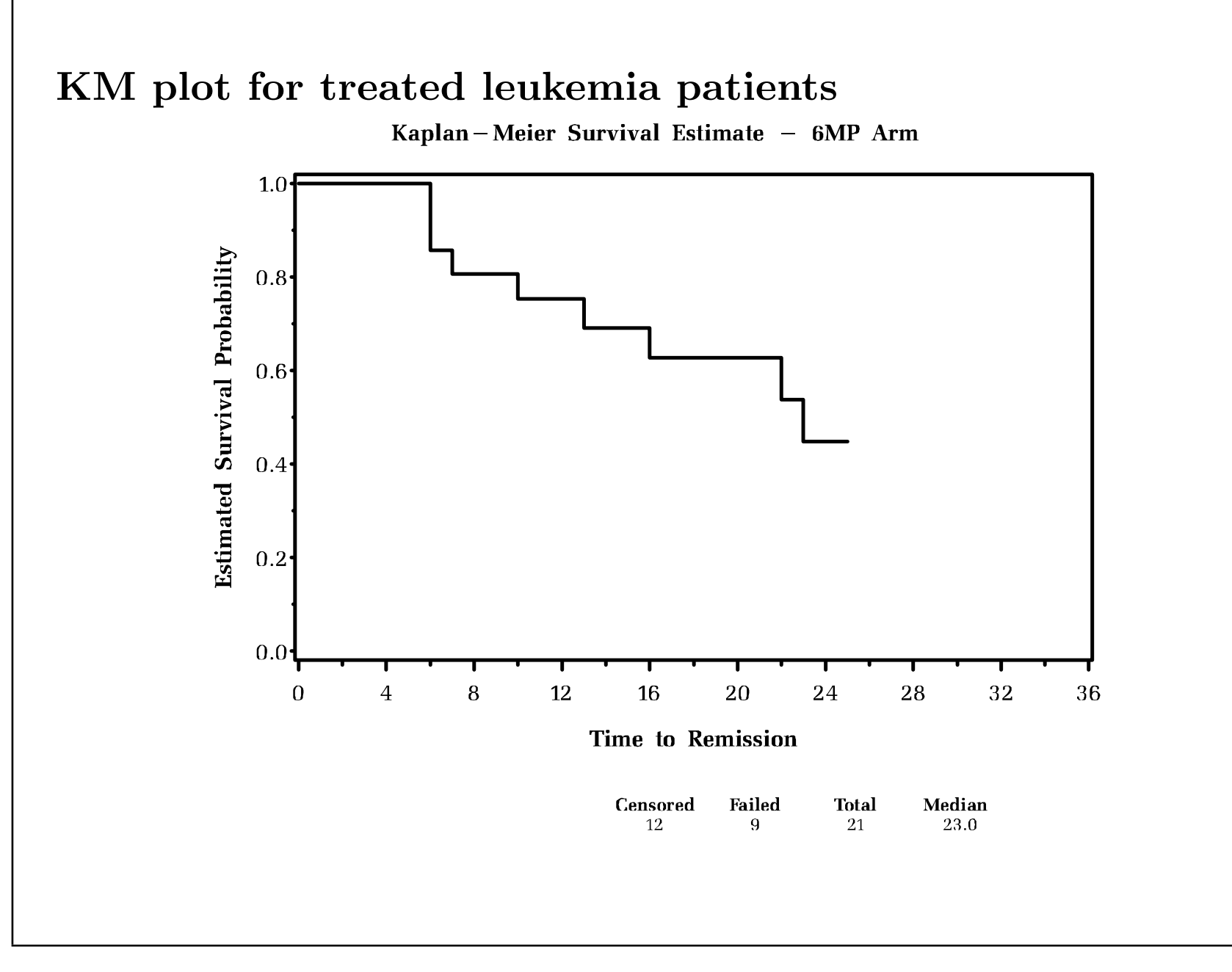

#### 20

Note: most statistical software packages summarize the $\mathbf{KM}$  survival function at  $\tau$  $j^\pm,$  i.e.,  $just$  after the time of the j-th failure.

In other words, they provide  $\hat{S}(\tau)$ . $_j^+)$ .

When there is no censoring, the empirical survival estimate wouldthen be:

> $\tilde{S}(t^+) =$  $\#$  individuals with  $T > t$ total sample size

# Output from STATA KM Estimator:

failure time: weeks

failure/censor: remiss

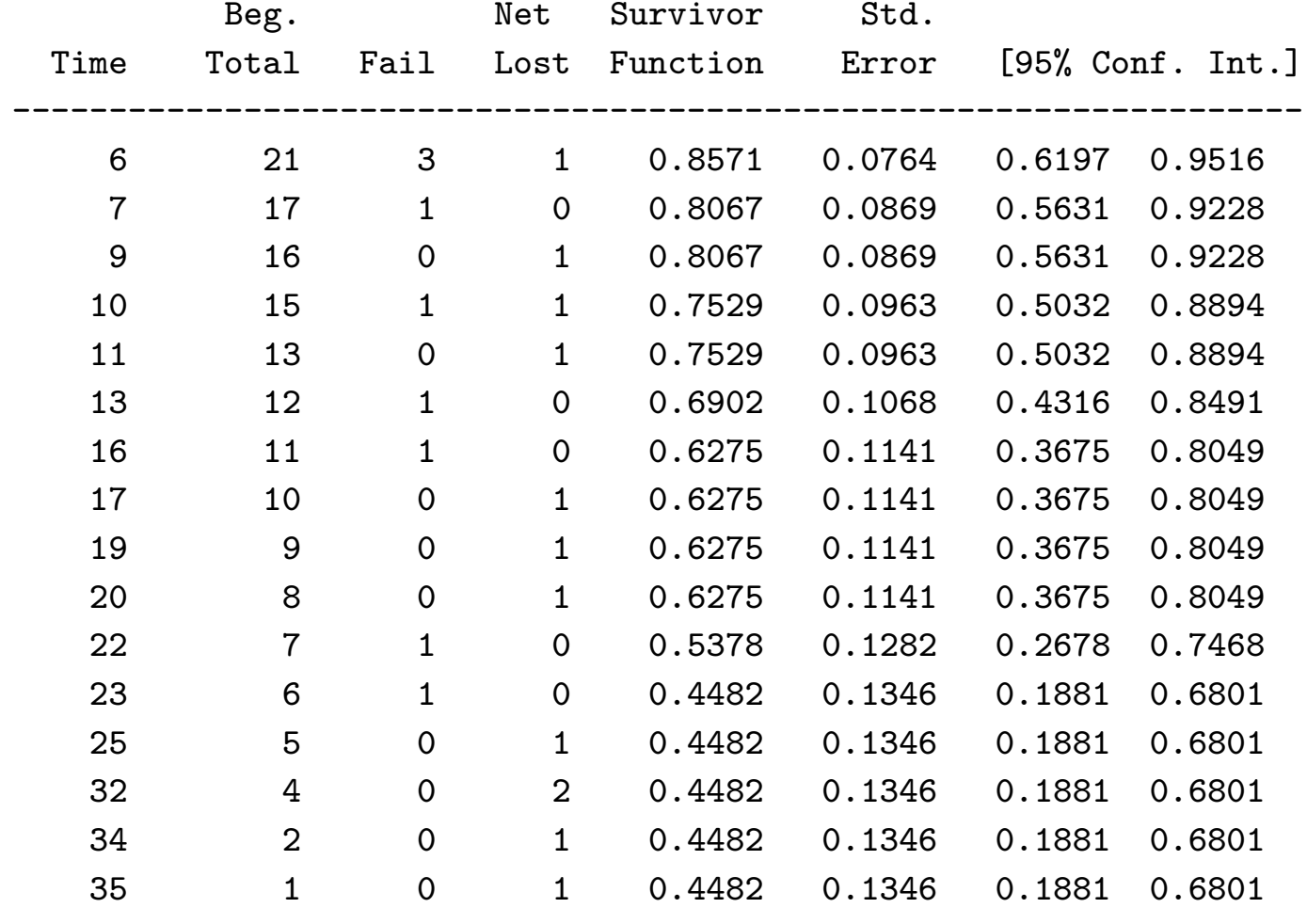

Two Other Justifications for KM EstimatorI. Likelihood-based derivation (Cox and Oakes) For <sup>a</sup> discrete failure time variable, define:

- $d_j$ is the uniform of failures at  $a_j$
- $r_j$  $j$  mumber of individuals at risk at  $a_j$ (including those censored at  $a_j$ ).
- $\lambda_j$  Pr(death) in j-th interval

(conditional on survival to start of interval)

The likelihood is that of  $g$  independent binomials:

$$
L(\lambda) \quad = \quad \prod_{j=1}^g \lambda_j^{d_j} (1-\lambda_j)^{r_j-d_j}
$$

Therefore, the maximum likelihood estimator of  $\lambda_j$  is:

$$
\hat{\lambda}_j = d_j/r_j
$$

Now we plug in the MLE's of  $\lambda$  to estimate S(t)::

$$
\hat{S}(t) = \prod_{j:a_j < t} (1 - \hat{\lambda}_j)
$$

$$
= \prod_{j:a_j < t} \left(1 - \frac{d_j}{r_j}\right)
$$

# II. Redistribute to the right justification  $(\mathrm{Efron},\,1967)$

In the absence of censoring,  $\hat{S}(t)$  is just the proportion of individuals with  $T\geq t$ . The idea behind Efron's approach is to spread the contributions of censored observations out over all thepossible times to their right.

# Algorithm:

- Step (1): arrange the <sup>n</sup> observed times (deaths or censorings) inincreasing order. If there are ties, put censored after deaths.
- Step  $(2)$ : Assign weight  $(1/n)$  to each time.
- Step (3): Moving from left to right, each time you encounter <sup>a</sup> censored observation, distribute its mass to all times to its right.
- Step (4): Calculate  $\hat{S}_j$  by subtracting the final weight for time j from  $\hat{S}_{j-1}$

Example of "redistribute to the right" algorithmConsider the following event times:

2, 2.5+, 3, 3, 4, 4.5+, 5, 6, 7

The algorithm goes as follows:

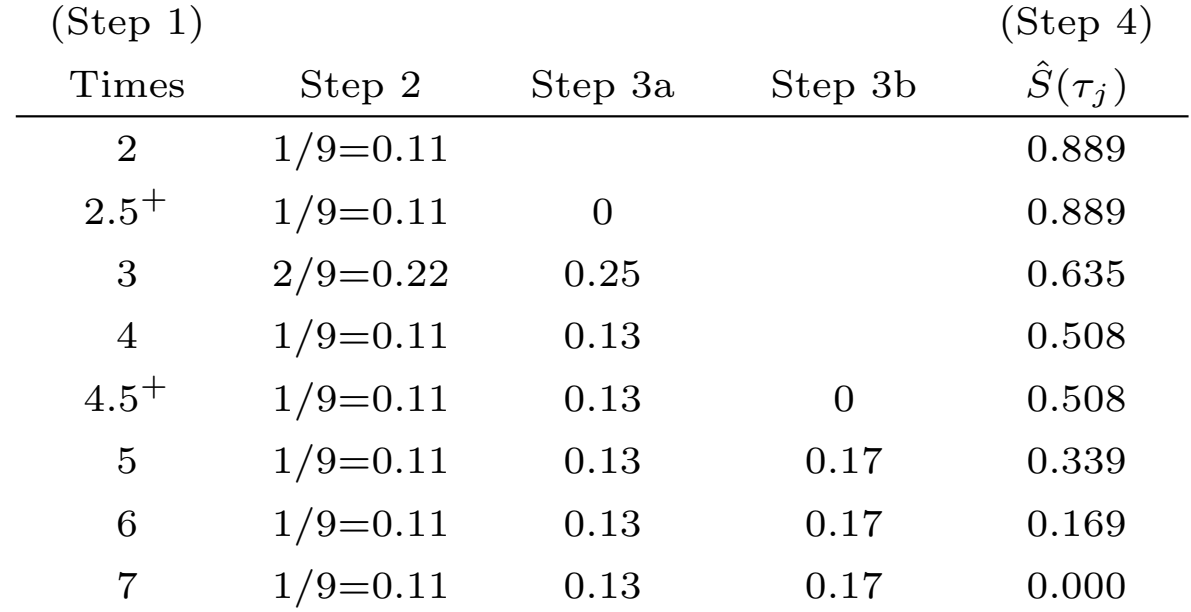

This comes out the same as the product limit approach.

Properties of the KM estimator

In the case of no censoring:

$$
\hat{S}(t) = \tilde{S}(t) = \frac{\text{# deaths at t or greater}}{n}
$$

where <sup>n</sup> is the number of individuals in the study.

This is just like an estimated probability from <sup>a</sup> binomial distribution, so we have:

$$
\hat{S}(t) \simeq \mathcal{N}(S(t), S(t)[1 - S(t)]/n)
$$

# How does censoring affect this?

- $\bullet \ \hat{S}(t)$  is still approximately normal
- The mean of  $\hat{S}(t)$  converges to the true  $S(t)$
- The variance is <sup>a</sup> bit more complicated (since the denominator  $n$  includes some censored observations).

Once we get the variance, then we can construct (pointwise)  $(1\,$  $\alpha$ )% confidence bands about  $\hat{S}(t)$ :

$$
\hat{S}(t) \pm z_{1-\alpha/2} \, se[\hat{S}(t)]
$$

# $\bf{Greenwood's}$  formula  $\rm{(Collect\ 2.1.3)}$

We can think of the KM estimator as

$$
\hat{S}(t) = \prod_{j:\tau_j < t} (1 - \hat{\lambda}_j)
$$

where  $\hat{\lambda}_j = d_j/r_j$ . Since the  $\hat{\lambda}_j$ 's are just binomial proportions, we can apply standard likelihood theory to show that each  $\hat{\lambda}_j$  is approximately normal, with mean the true  $\lambda_j$ , and

$$
var(\hat{\lambda}_j) \approx \frac{\hat{\lambda}_j(1-\hat{\lambda}_j)}{r_j}
$$

The  $\hat{\lambda}_j$ 's are independent in large samples. Since  $\hat{S}(t)$  is a function of the  $\lambda_j$ 's, we can estimate its variance using the delta method:

If Y is normal with mean  $\mu$  and variance  $\sigma^2$ , then  $g(Y)$  is approximately normally distributed with mean  $g(\mu)$  and variance  $[g^{\prime}]$  $(\mu)]^2 \sigma^2.$ 

Two specific examples of the delta method:

(A) 
$$
Z = log(Y)
$$
  
\nthen  $Z \sim N \left[ log(\mu), \left(\frac{1}{\mu}\right)^2 \sigma^2 \right]$   
\n(B)  $Z = exp(Y)$   
\nthen  $Z \sim N \left[ e^{\mu}, [e^{\mu}]^2 \sigma^2 \right]$ 

The examples above use the following results from calculus:

$$
\frac{d}{dx} \log u = \frac{1}{u} \left( \frac{du}{dx} \right)
$$

$$
\frac{d}{dx} e^u = e^u \left( \frac{du}{dx} \right)
$$

# Greenwood's formula (continued)

Instead of dealing with  $\hat{S}(t)$  directly, we will look at its log:

$$
\log[\hat{S}(t)] = \sum_{j:\tau_j < t} \log(1 - \hat{\lambda}_j)
$$

Thus, by approximate independence of the  $\hat{\lambda}_j$ 's,

$$
var(\log[\hat{S}(t)]) = \sum_{j:\tau_j < t} var[\log(1 - \hat{\lambda}_j)]
$$

By  $(A)$ 

$$
var(\log[\hat{S}(t)]) = \sum_{j:\tau_j < t} \left(\frac{1}{1 - \hat{\lambda}_j}\right)^2 var(\hat{\lambda}_j)
$$
\n
$$
= \sum_{j:\tau_j < t} \left(\frac{1}{1 - \hat{\lambda}_j}\right)^2 \hat{\lambda}_j (1 - \hat{\lambda}_j) / r_j
$$
\n
$$
= \sum_{j:\tau_j < t} \frac{\hat{\lambda}_j}{(1 - \hat{\lambda}_j) r_j} = \sum_{j:\tau_j < t} \frac{d_j}{(r_j - d_j) r_j}
$$
\n
$$
\hat{G}(t) = \prod_{j:\hat{G}(t)} \hat{G}(t) \cdot \prod_{j:\hat{G}(t)} \hat{G}(t) \cdot \prod_{j:\hat{G}(t)} \hat{G}(t) \
$$

 $Since~S$  $S(t) = \exp[\log[S]$  $S(t)$ ], (by B),  $var(S$ ˆ $S(t)) = [S$ ˆ $(t)]^2var\left[\log[\hat{S}(t)]\right]$ 

### Greenwood's Formula:

$$
var(\hat{S}(t)) = [\hat{S}(t)]^2 \sum_{j:\tau_j < t} \frac{d_j}{(\tau_j - d_j)\tau_j}
$$

### Back to confidence intervals

For <sup>a</sup> 95% confidence interval, we could use

$$
\hat{S}(t) \pm z_{1-\alpha/2} \, se[\hat{S}(t)]
$$

where  $se[\hat{S}(t)]$  is calculated using Greenwood's formula. **Problem:** This approach can yield values  $> 1$  or  $< 0$ . Better approach: Get <sup>a</sup> 95% confidence interval for

> $L(t)=\log($  $-\log(S(t)))$

Since this quantity is unrestricted, the confidence interval will be inthe right range when we transform back.

To see why this works, note the following:

• Since  $\hat{S}(t)$  is an estimated probability

 $0\leq \hat{S}(t)\leq 1$ 

• Taking the log of  $\hat{S}(t)$  and bounds:

$$
-\infty \leq \log[\hat{S}(t)] \leq 0
$$

• Taking the opposite:

$$
0 \le -\log[\hat{S}(t)] \le \infty
$$

• Taking the log again:

$$
-\infty \leq \log \left[ -\log[\hat{S}(t)] \right] \leq \infty
$$

To transform back, reverse steps with  $S(t) = \exp(\theta)$  $-\exp(L(t))$ 

### Log-log Approach for Confidence Intervals:

(1) Define 
$$
L(t) = \log(-\log(S(t)))
$$

(2) Form a 95% confidence interval for  $L(t)$  based on  $\hat{L}(t)$ , yielding  $[\hat{L}(t)$  $[-A,\hat{L}(t)+A]$ 

(3) Since  $S(t) = \exp(\theta)$ − $-\exp(L(t))$ , the confidence bounds for the  $95\%~\mathrm{CI}~\mathrm{on}~S(t)~\mathrm{are:}$ 

$$
[exp(-e^{(\hat{L}(t)+A)}), exp(-e^{(\hat{L}(t)-A)})]
$$

(note that the upper and lower bounds switch)

(4) Substituting  $\hat{L}(t) = \log(t)$  $-\log(\hat{S}(t))$  back into the above bounds, we get confidence bounds of

$$
([\hat{S}(t)]^{e^A}, [\hat{S}(t)]^{e^{-A}})
$$

## What is A?

- A is  $1.96 se(\hat{L})$  $L(t))$
- To calculate this, we need to calculate

$$
var(\hat{L}(t)) = var \left[ log(-log(\hat{S}(t))) \right]
$$

• From our previous calculations, we know

$$
var(\log[\hat{S}(t)]) = \sum_{j:\tau_j < t} \frac{d_j}{(r_j - d_j)r_j}
$$

• Applying the delta method as in example (A), we get:

$$
var(\hat{L}(t)) = var(\log(-\log[\hat{S}(t)]))
$$
  
= 
$$
\frac{1}{[\log \hat{S}(t)]^2} \sum_{j:\tau_j < t} \frac{d_j}{(r_j - d_j)r_j}
$$

• We take the square root of the above to get  $se(\hat{L})$  $L(t)$ ), and then form the confidence intervals as:

$$
\hat{S}(t)^{e^{\pm 1.96\,se(\hat{L}(t))}}
$$

• This is the approach that Stata uses. Splus also <sup>g</sup>ives an optionto calculate these bounds.

## Summary of Confidence Intervals on  $S(t)$

- Calculate  $\hat{S}(t) \pm 1.96$  se $[\hat{S}(t)]$  where se $[\hat{S}(t)]$  is calculated using Greenwood's formula, and replace negative lower bounds by 0 andupper bounds greater than <sup>1</sup> by <sup>1</sup> (not very satisfactory).
	- Recommended by Collett
	- This is the default using SAS
- Use <sup>a</sup> log transformation to stabilize the variance and allow for non-symmetric confidence intervals. This is what is normally donefor the confidence interval of an estimated odds ratio.
	- Use  $var[log(\hat{S}(t))] = \sum_{j:\tau_j < t}$  $\frac{d_j}{(r_j-d_j)r_j}$  already calculated as part of Greenwood's formula
	- This is the default in Splus
- Use the log-log transformation just described
	- Somewhat complicated, but always <sup>y</sup>ields proper bounds
	- This is the default in Stata!

# Software for Kaplan-Meier Curves

- Stata stset and sts commands
- SAS proc lifetest
- Splus surv.fit(time,censor)

# Defaults for Confidence Interval Calculations

- Stata "log-log"  $\Rightarrow \hat{L}(t) \pm 1.96 \, \text{se}[\hat{L}(t)]$ where  $L(t) = \log[\frac{t}{t}]$  $-\log(S(t))]$
- SAS "plain"  $\Rightarrow \hat{S}(t) \pm 1.96 \, se[\hat{S}(t)]$
- Splus " $\log$ "  $\Rightarrow$   $\log S(t) \pm 1.96$  se $[\log(\hat{S}(t))]$ but Splus will also give either of the other two options if yourequest them.

# Stata Commands

Create <sup>a</sup> file called "leukemia.dat" with the raw data, with <sup>a</sup>column for treatment, weeks to relapse (i.e., duration of remission), and relapse status:

.infile trt remiss status using leukemia.dat

```
.stset remiss status (sets up a failure time dataset,with failtime status in that order,type help stset to get details)
```
.sts list  $(estimated S(t), se[S(t)], and 95% CI)$ 

.sts graph, saving(kmtrt) (creates <sup>a</sup> Kaplan-Meier plot, andsaves the plot in file kmtrt.gph,type ''help gphdot'' to ge<sup>t</sup> someprinting instructions)

.grap<sup>h</sup> using kmtrt (redisplays the grap<sup>h</sup> at any later time)

If the dataset has already been created and loaded into Stata, thenyou can substitute the following commands for initializing the data:

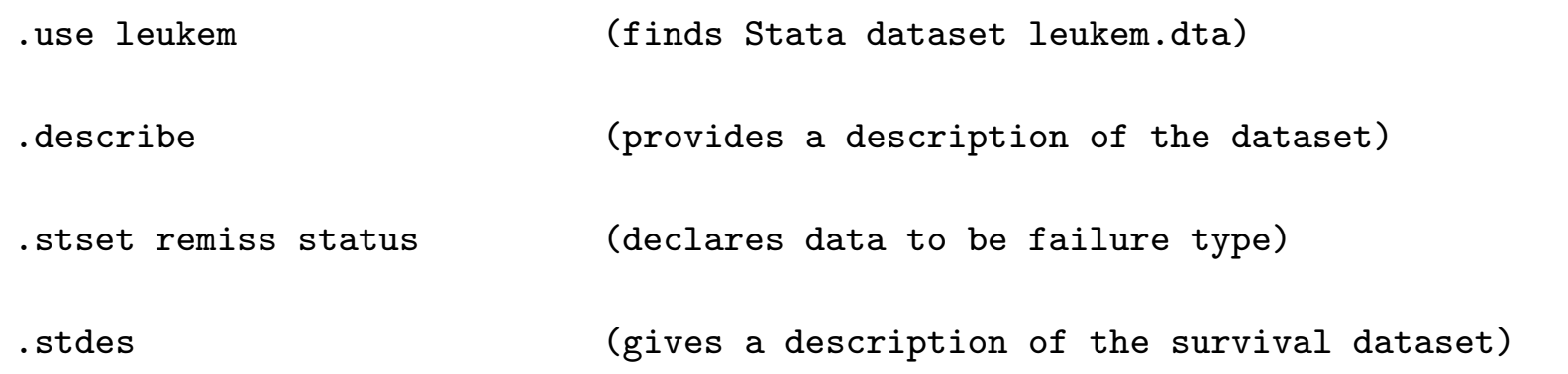

#### STATA Output for Treated Leukemia Patients:

.use leukem

.stset remiss status if trt==1

#### .sts list

failure time: remiss

failure/censor: status

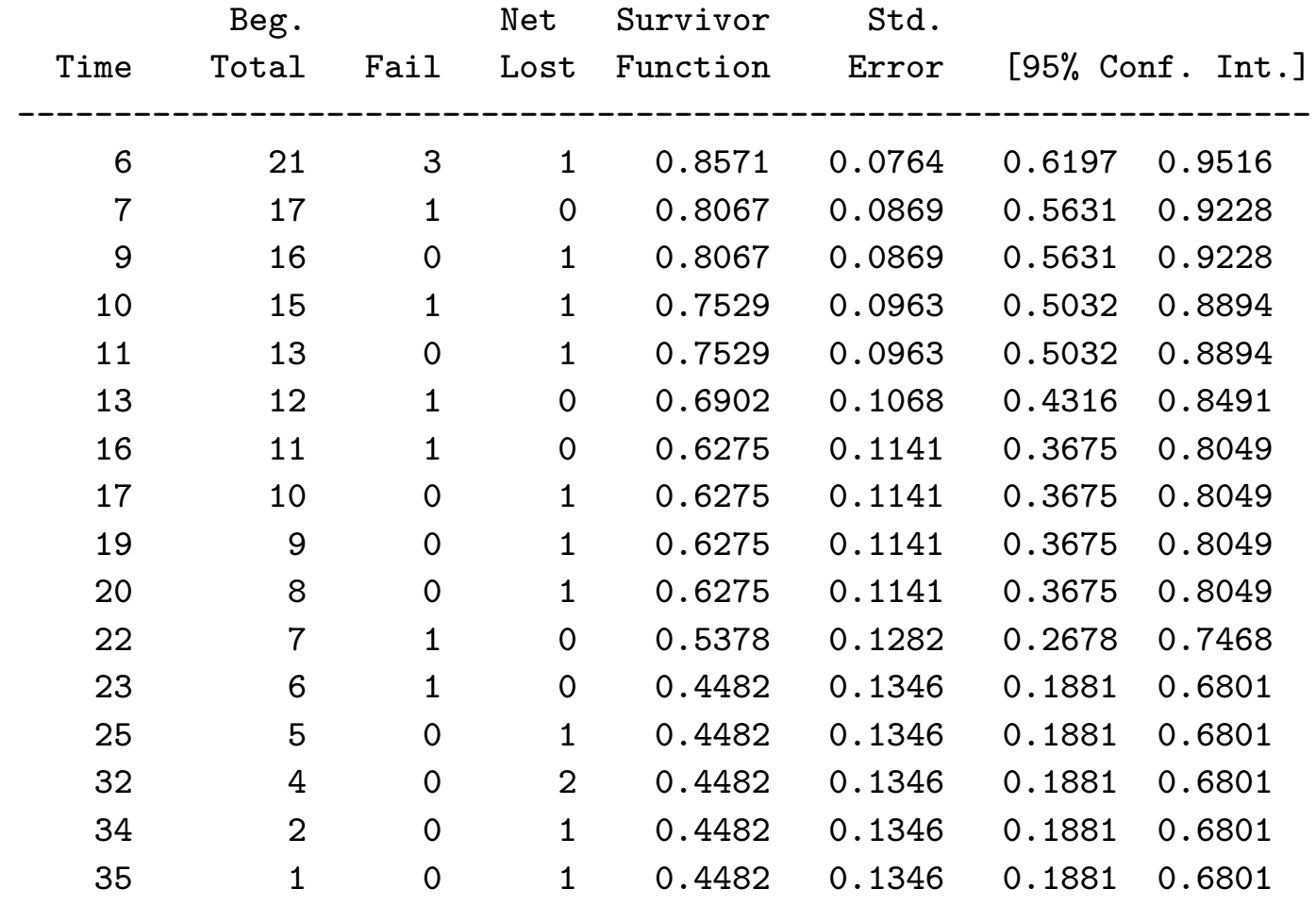

# KM Survival Estimate and Confidence intervals

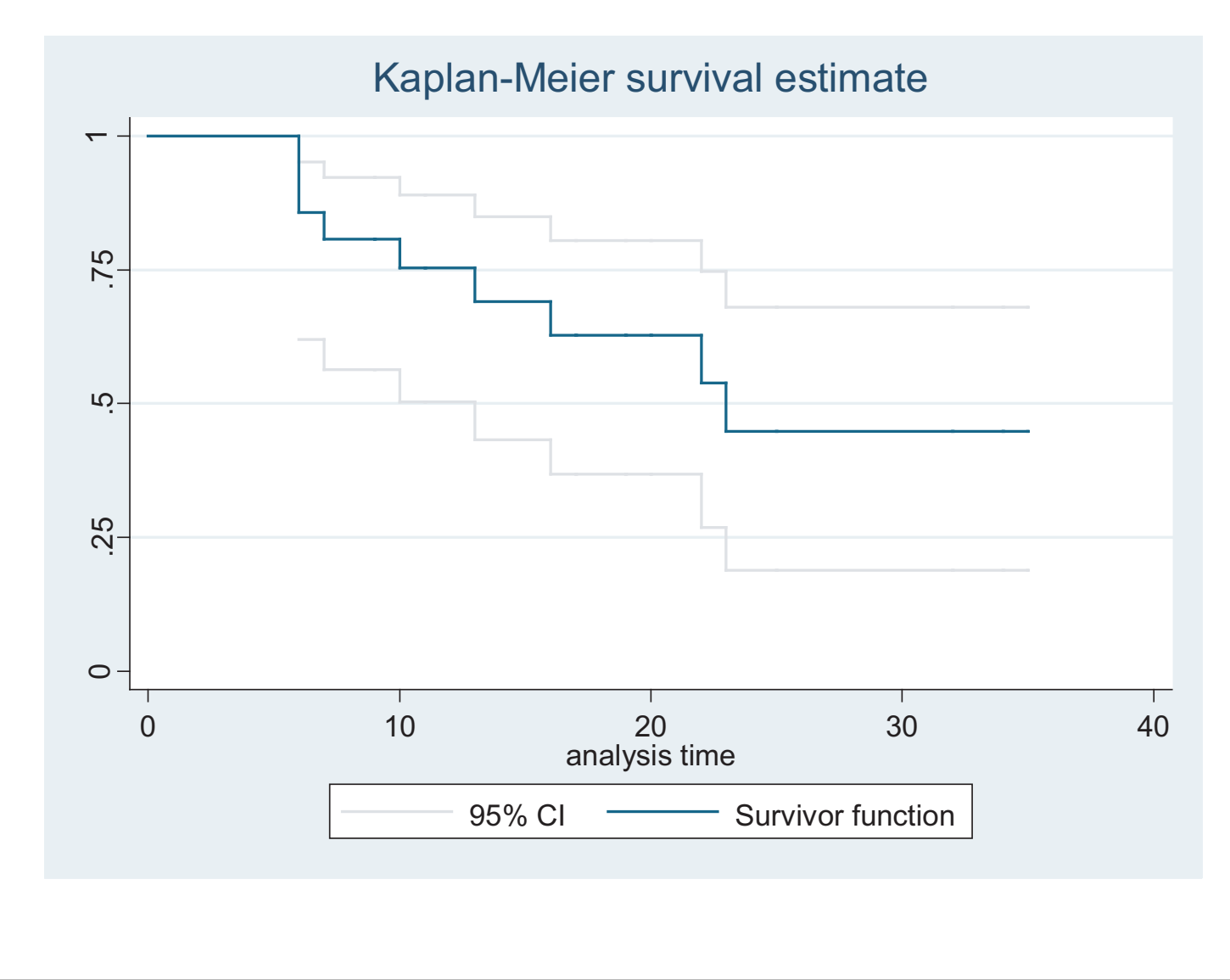

. stsum

failure \_d: statusanalysis time \_t: remiss

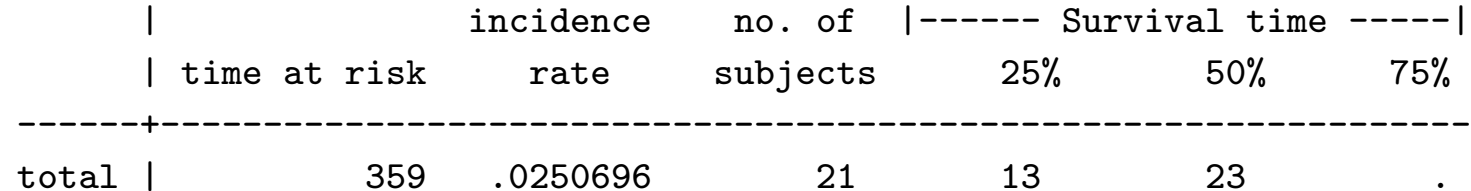

Means, Medians, Quantiles based on the KM

- $\bullet \hspace{0.1cm} \mathbf{Mean:} \hspace{0.1cm} \sum_{j=1}^{k} \tau_j \Pr(T$  $=\tau_j )$
- Median by definition, this is the time,  $\tau$ , such that  $S(\tau) = 0.5$ . However, in practice, it is defined as the smallest time such that  $\hat{S}(\tau) \leq 0.5$ . The median is more appropriate for censored survival data than the mean.

For the treated leukemia patients, we find:

$$
\hat{S}(22) = 0.5378 \,\hat{S}(23) = 0.4482
$$

The median is thus 23. This can also be seen visually on the graphto the left.

- $\bullet\,$  Lower quartile  $(25^{th}\, \, {\rm percentile})$ : the smallest time (LQ) such that  $\hat{S}(LQ) \leq 0.75$
- $\bullet\,$  Upper quartile  $(75^{th}\,$  percentile): the smallest time (UQ) such that  $\hat{S}(UQ) \leq 0.25$

Stata command for median and quartiles: stsum

# (2) The Lifetable Estimator of Survival:

We said that we would consider the following three methods for estimating <sup>a</sup> survivorship function

 $S(t)=Pr(T\geq t)$ 

without resorting to parametric methods:

 $(1) \; \surd \;$ Kaplan-Meier

 $(2) \implies$  Life-table (Actuarial Estimator)

 $(3) \implies$  Cumulative hazard estimator

# (2) The Lifetable or Actuarial Estimator

- one of the oldest techniques around
- used by actuaries, demographers, etc.
- applies when the data are grouped

Our goal is still to estimate the survival function, hazard, anddensity function, but this is complicated by the fact that we don't know exactly when during each time interval an event occurs. Lee(section 4.2) provides <sup>a</sup> good description of lifetable methods, anddistinguishes several types according to the data sources:

## POPULATION LIFE TABLES

- cohort life table describes the mortality experience frombirth to death for <sup>a</sup> particular cohort of people born at about the same time. People at risk at the start of the interval arethose who survived the previous interval.
- current life table constructed from (1) census informationon the number of individuals alive at each age, for <sup>a</sup> given year and (2) vital statistics on the number of deaths or failures in <sup>a</sup> given year, by age. This type of lifetable is often reported interms of <sup>a</sup> hypothetical cohort of 100,000 people.

Generally, censoring is not an issue for Population Life Tables.

## Clinical Life tables

Applies to grouped survival data from studies in patients withspecific diseases. Because patients can enter the study at different times, or be lost to follow-up, censoring must be allowed.

# Notation

- the j-th time interval is  $[t_{j-1}, t_j)$
- $c_j$  the number of censorings in the j-th interval
- $d_j$  the number of failures in the j-th interval
- $r_j$  is the number entering the interval

Example: <sup>2418</sup> Males with Angina Pectoris (Lee, p.91)

## Year after

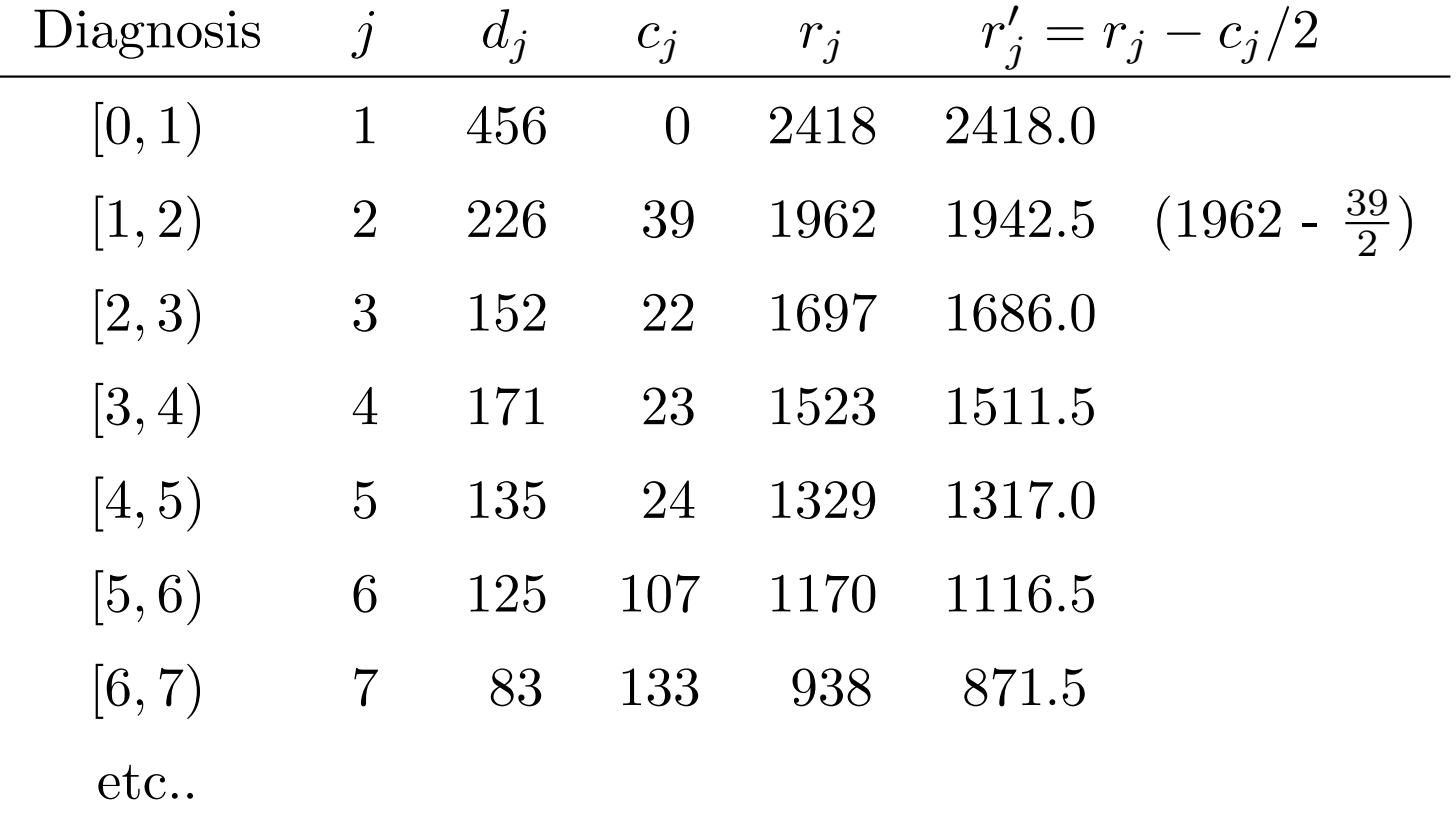

# Estimating the survivorship function

We could apply the K-M formula directly to the numbers in thetable on the previous page, estimating  $S(t)$  as

$$
\hat{S}(t) = \prod_{j:\tau_j < t} \left(1 - \frac{d_j}{r_j}\right)
$$

However, this approach is unsatisfactory for grouped data.... it treats the problem as though it were in discrete time, with events happening only at 1 yr, 2 yr, etc. In fact, what we are trying to calculate here is the conditional probability of dyingwithin the interval, given survival to the beginning of it.

What should we do with the censored people?

We can assume that censorings occur:

- at the beginning of each interval:  $r$  $j' = r_j$  $-\,c_j$
- at the <u>end</u> of each interval:  $r$  $j' = r_j$
- on average halfway through the interval:

$$
r_j'=r_j-c_j/2
$$

The last assumption <sup>y</sup>ields the Actuarial Estimator. It is appropriate if censorings occur uniformly throughout the interval. Constructing the lifetable

First, some additional notation for the *j*-th interval,  $[t_{j-1}, t_j)$ :

- Midpoint  $(t_{mj})$  useful for plotting the density and the hazard function
- Width  $(b_j = t_j t_{j-1})$  needed for calculating the hazard in the *j*-th interval

# Quantities estimated:

- Conditional probability of dying is  $\hat{q}_j = d_j/r'_j$
- Conditional probability of surviving is  $\hat{p}_j = 1$  $\hat{q}_j$

• Cumulative probability of surviving at  $t_j$ :

$$
\hat{S}(t_j) = \prod_{\ell \leq j} \hat{p}_{\ell} = \prod_{\ell \leq j} \left( 1 - \frac{d_{\ell}}{r_{\ell'}} \right)
$$

### Some important points to note:

- Because the intervals are defined as  $[t_{j-1}, t_j)$ , the first interval typically starts with  $t_0 = 0$ .
- Stata estimates the survival function at the right-handendpoint of each interval, i.e.,  $S(t_j)$
- However, SAS estimates the survival function at the left-hand $\text{endpoint},\, S(t_{j-1}).$

• The implication in SAS is that  $\hat{S}(t_0) = 1$  and  $\hat{S}(t_1) = p_1$ 

Other quantities estimated at the midpoint of the  $j\text{-}\mathbf{th}$ interval:

• Hazard in the  $j$ -th interval:

$$
\hat{\lambda}(t_{mj}) = \frac{d_j}{b_j(r'_j - d_j/2)} = \frac{\hat{q}_j}{b_j(1 - \hat{q}_j/2)}
$$

the number of deaths in the interval divided by the averagenumber of survivors at the midpoint

• density at the midpoint of the *j*-th interval:

$$
\hat{f}(t_{mj}) = \frac{\hat{S}(t_{j-1}) - \hat{S}(t_j)}{b_j} = \frac{\hat{S}(t_{j-1}) \hat{q}_j}{b_j}
$$

Note: Another way to get this is:

$$
\hat{f}(t_{mj}) = \hat{\lambda}(t_{mj})\hat{S}(t_{mj}) = \hat{\lambda}(t_{mj})[\hat{S}(t_j) + \hat{S}(t_{j-1})]/2
$$

# Constructing the Lifetable using Stata

Uses the ltable command.

If the raw data are already grouped, then the freq statement must be used when reading the data.

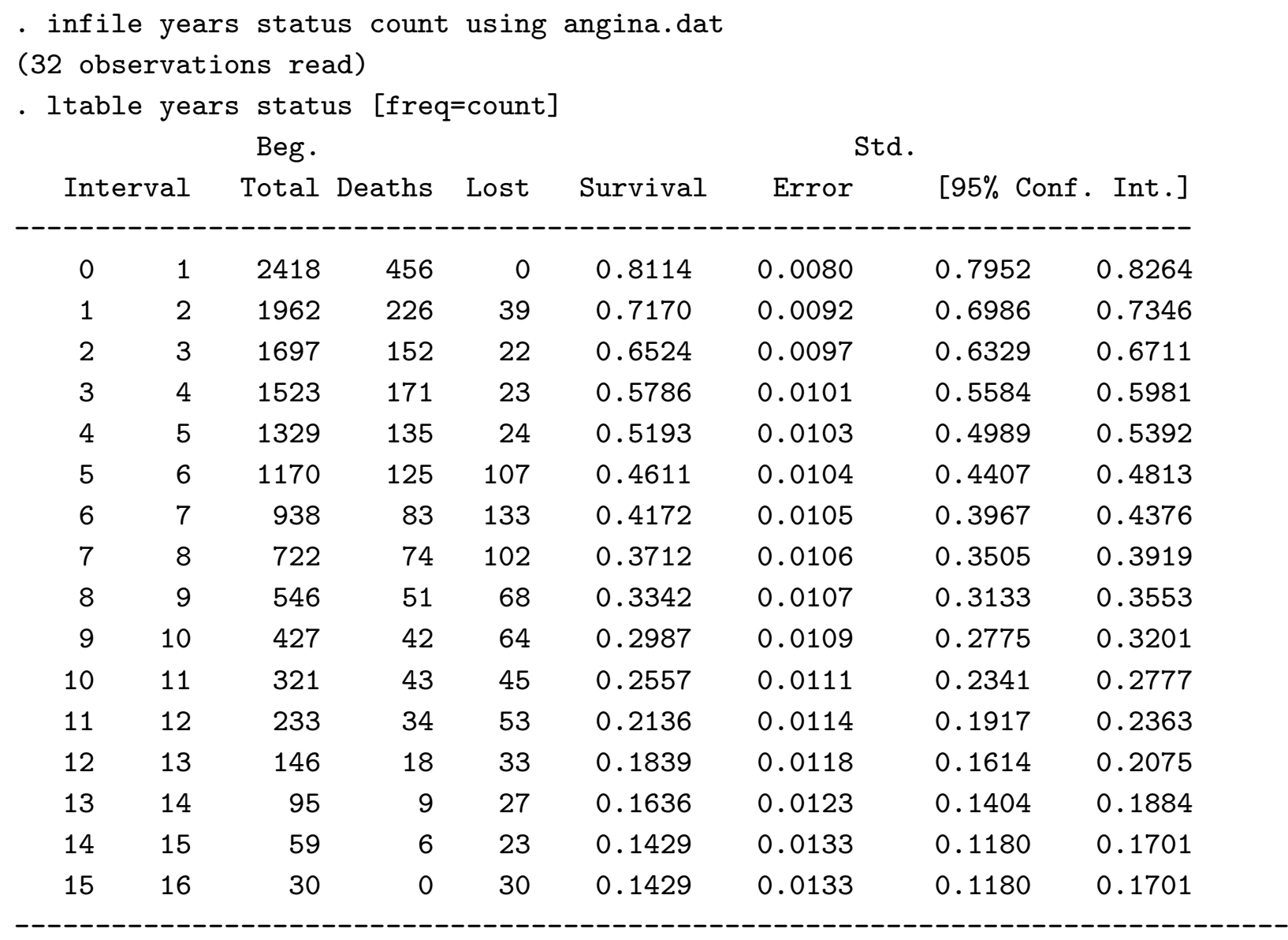

It is also possible to get estimates of the hazard function,  $\hat{\lambda}_j$ , and its standard error using the "hazard" option:

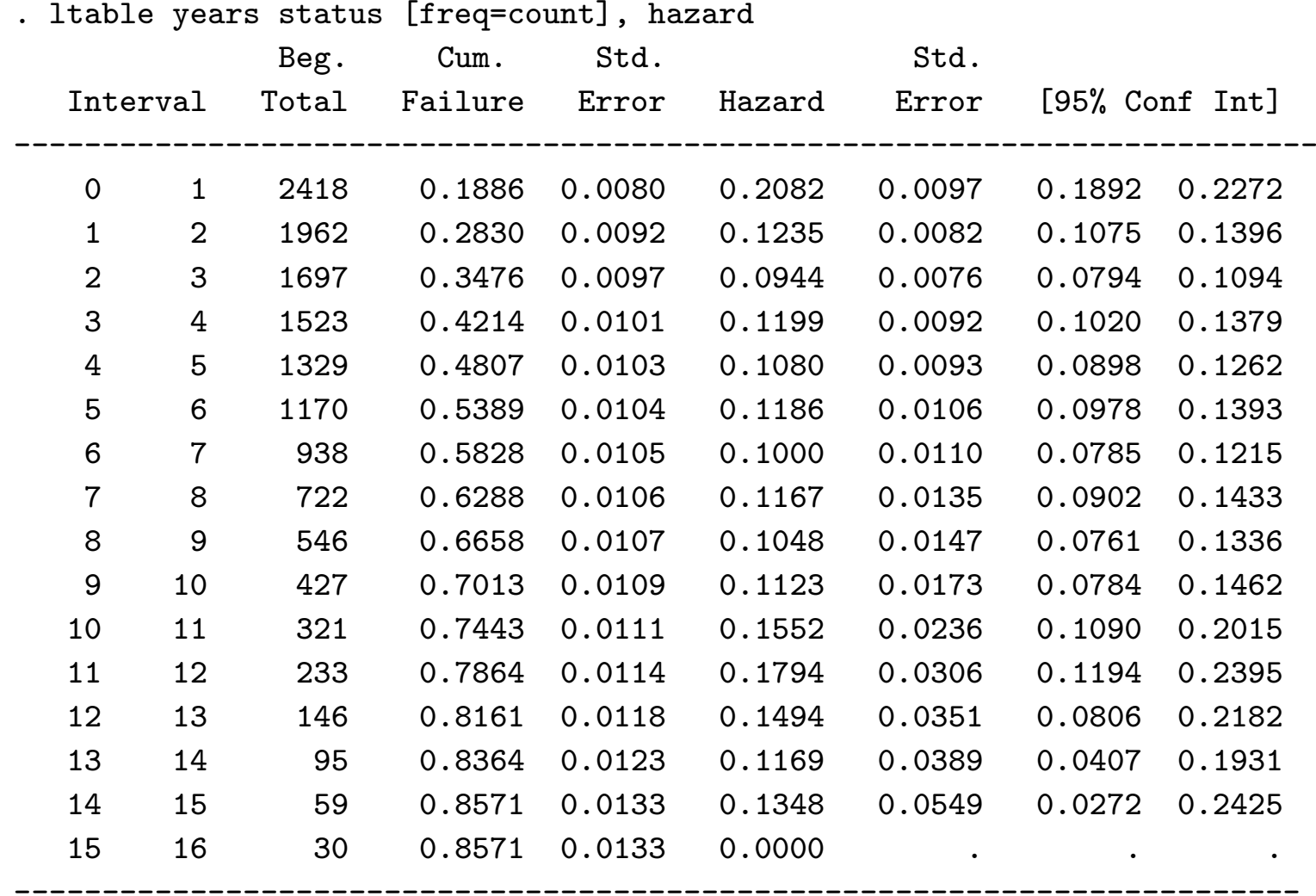

There is also a "failure" option which gives the number of failures (like the default), and also provides <sup>a</sup> 95% confidence interval onthe cumulative failure probability.

Suppose we wish to use the actuarial method, but the data do not come grouped.

Consider the treated nursing home patients, with length of stay(los) grouped into <sup>100</sup> day intervals:

.use nurshome

(881 observations deleted)

.drop if rx==0 (keep only the treated patients)

.stset los fail

.ltable los fail, intervals(100)

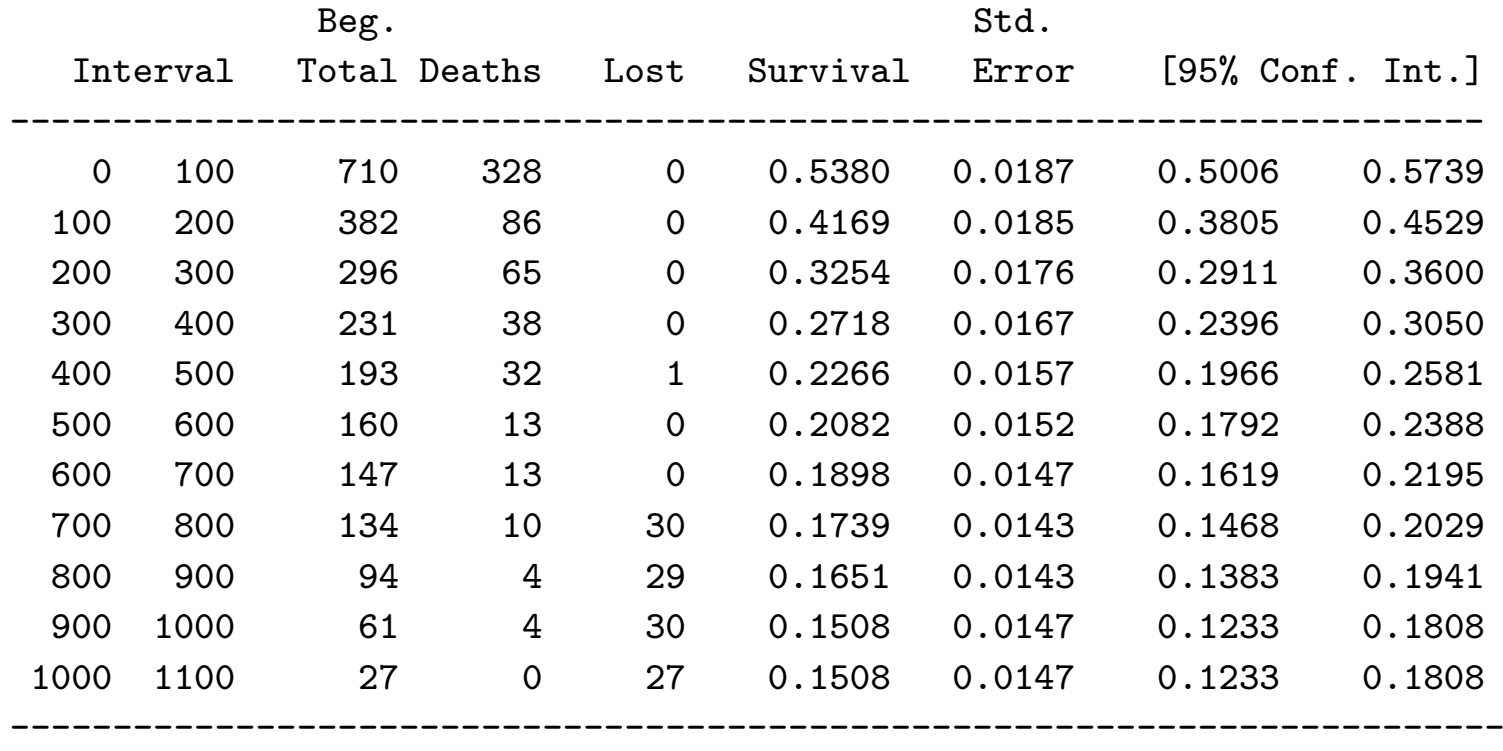

Examples for Nursing home data:

#### Estimated Survival:

ltable los fail, intervals(100) grap<sup>h</sup> connect(J)

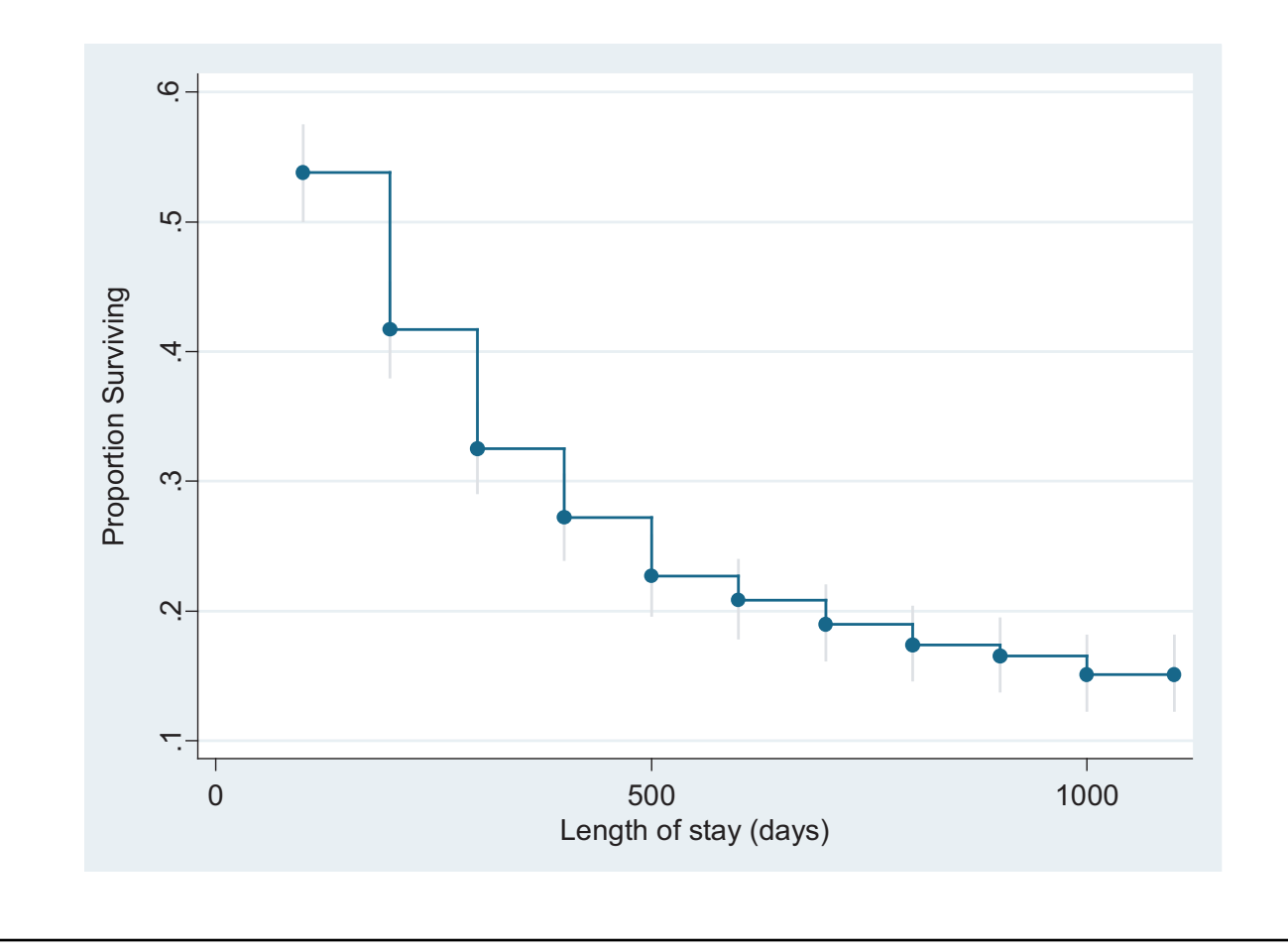

#### Estimated hazard:

version 7

ltable los fail, hazard intervals(100) grap<sup>h</sup> connect(J)

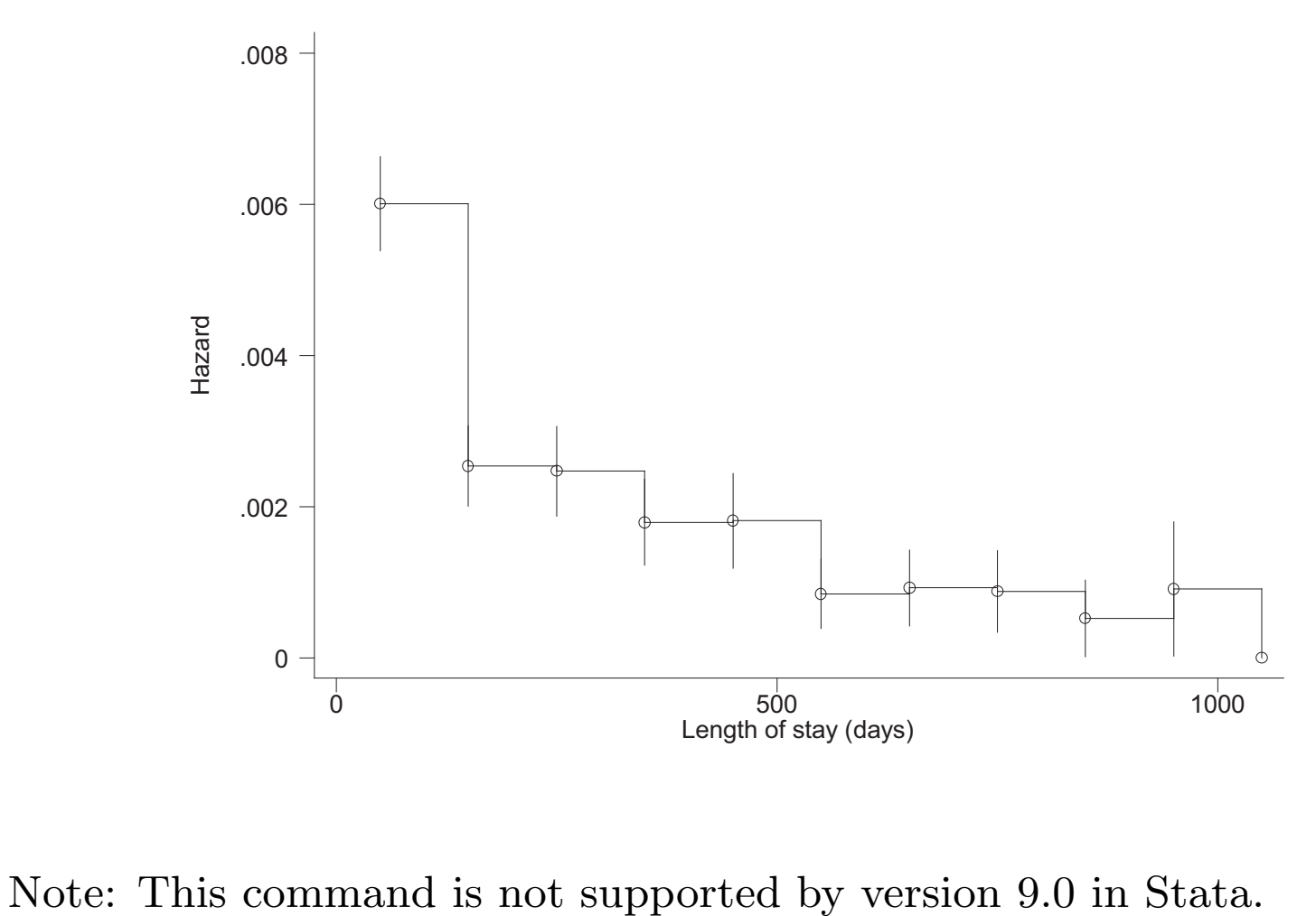

### (3) Estimating the cumulative hazard

(Nelson-Aalen estimator)

Suppose we want to estimate  $\Lambda(t) = \int_0^t \lambda(u) du$ , the cumulative hazard at time t.

Just as we did for the KM, think of dividing the observed timespan of the study into <sup>a</sup> series of fine intervals so that there is only one event per interval:

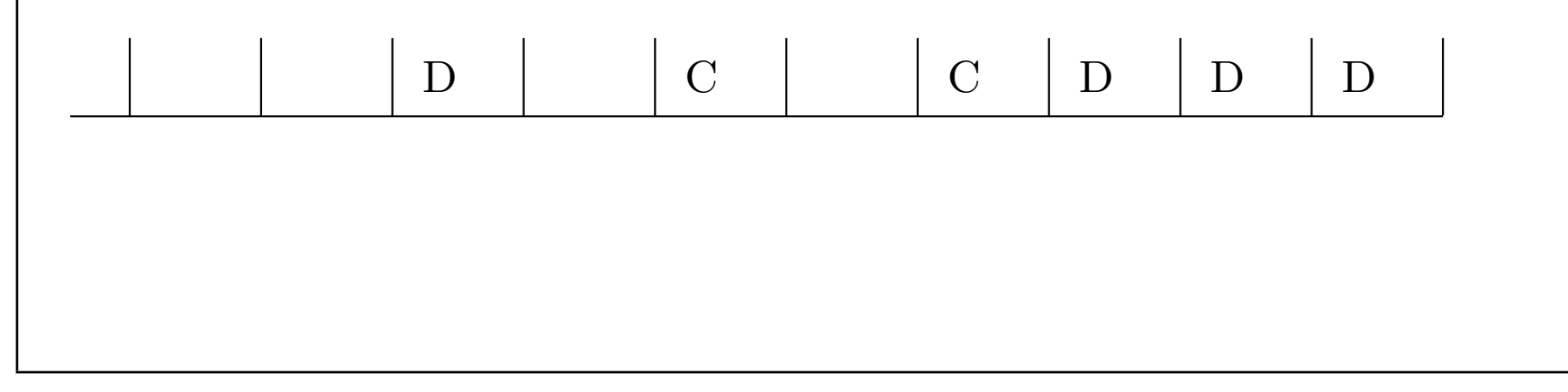

 $\Lambda(t)$  can then be approximated by a sum:

$$
\hat{\Lambda}(t)=\sum_j \lambda_j \Delta
$$

where the sum is over intervals,  $\lambda_j$  is the value of the hazard in the j-th interval and  $\Delta$  is the width of each interval. Since  $\hat{\lambda}$  $\lambda\Delta$  is approximately the probability of dying in the interval, we can further approximate by

$$
\hat{\Lambda}(t)=\sum_j d_j/r_j
$$

It follows that  $\Lambda(t)$  will change only at death times, and hence we write the Nelson-Aalen estimator as:

$$
\hat{\Lambda}_{NA}(t)=\sum_{j:\tau_j
$$

The Fleming-Harrington (FH) estimator D $\overline{C}$  $\mathcal{C}$ DDD $r_j$  nnn $n-1$  n-1 n-2 n-2 n-3 n-4 d j 0 0 1 0 0 0 0 1 1  $c_j$  0 0 0 0 1 0 1 0 0  $\hat{\lambda}(t_j)$   $\begin{array}{|c|c|c|c|c|}\hline 0&1/n&0&0&0&0 \ \hline \end{array}$  $\frac{1}{n-1}$  $-3$  $\frac{1}{n-1}$  $-4$ Λ( ˆ t j ) <sup>0</sup> 0 1/n 1/n 1/n 1/n 1/n Once we have  $\hat{\Lambda}_{NA}(t)$ , we can also find another estimator of  $S(t)$ (Fleming-Harrington):

$$
\hat{S}_{FH}(t) = \exp(-\hat{\Lambda}_{NA}(t))
$$

In general, this estimator of the survival function will be close tothe Kaplan-Meier estimator,  $\hat{S}_{KM}(t)$  We can also go the other way  $\dots$  we can take the Kaplan-Meier estimate of  $S(t)$ , and use it to calculate an alternative estimate of the cumulative hazard function:

$$
\hat{\Lambda}_{KM}(t) = -\log \hat{S}_{KM}(t)
$$

# Stata commands for FH Survival Estimate

Say we want to obtain the Fleming-Harrington estimate of thesurvival function for married females, in the healthiest initial subgroup, who are randomized to the untreated group of thenursing home study.

First, we use the following commands to calculate the Nelson-Aalencumulative hazard estimator:

```
. use nurshome
```
. keep if  $rx == 0$  & gender==0 & health==2 & married==1 (1579 observations deleted)

. sts list, na

#### failure \_d: fail

analysis time \_t: los

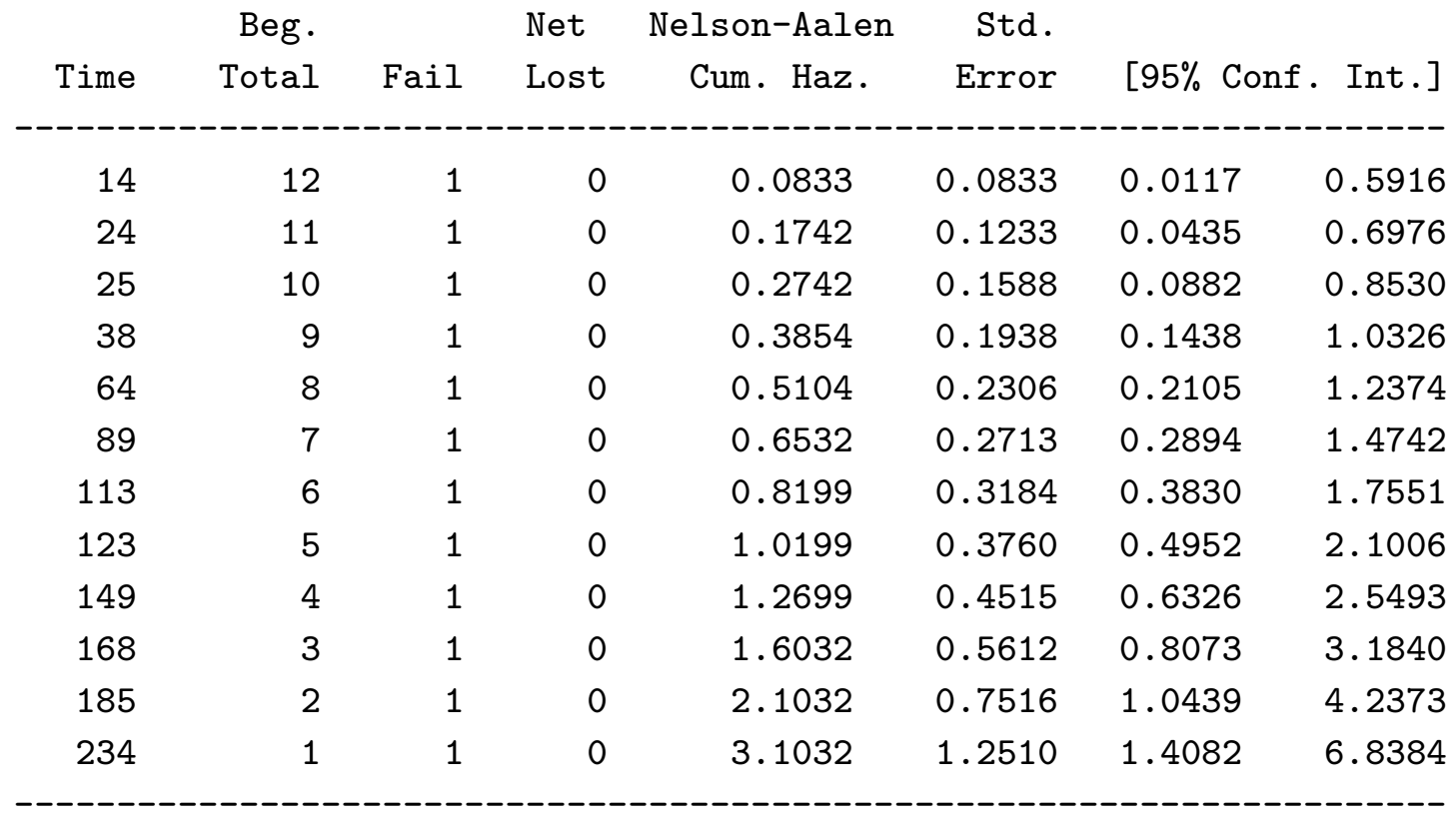

#### After generating the Nelson-Aalen estimator, we manually have tocreate <sup>a</sup> variable for the survival estimate:

- . sts gen nelson=na
- . gen sfh=exp(-nelson)
- . list sfh

sfh

- 1. .9200444
- 2. .8400932
- 3. .7601478
- 4. .6802101
- 5. .6002833
- 6. .5203723
- 7. .4404857
- 8. .3606392
- 9. .2808661
- 10. .2012493
- 11. .1220639
- 12. .0449048

Additional built-in functions can be used to generate 95% confidence intervals onthe FH survival estimate (to be covered in lab session).

#### We can compare the Fleming-Harrington survival estimate to theKM estimate by rerunning the sts list command:

- . sts list
- . sts gen skm=s
- . list skm sfh

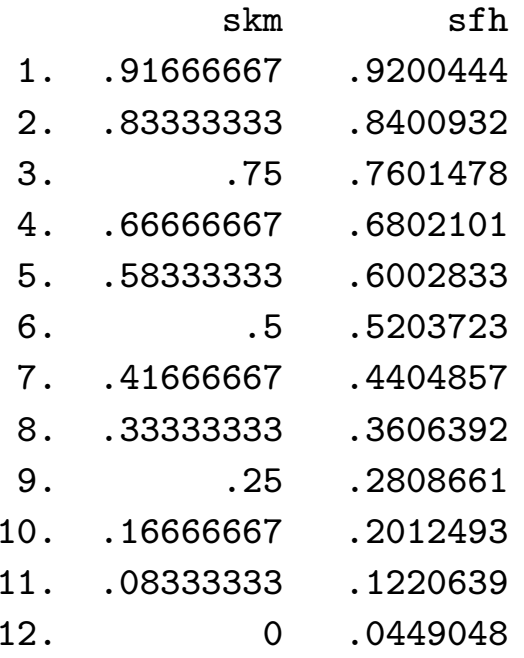

In this example, it looks like the Fleming-Harrington estimator is slightly higher than the KM at every time point, but with larger datasets the two will typically be much closer.